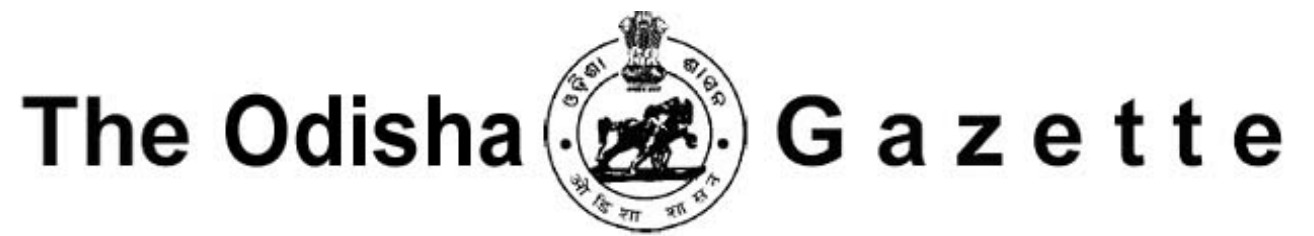

# EXTRAORDINARY PUBLISHED BY AUTHORITY

No.600,CUTTACK,WEDNESDAY,APRIL8,2020/CHAITRA 19,1942

# LAWDEPARTMENT

**NOTIFICATION** 

The 8th April, 2020

No.3723-I-Legis-15/2020/L.– The Following Ordinance promulgated by the Governor of Odisha on the 7th April, 2020 is hereby published for general information.

# ODISHAORDINANCENO.1OF2020

### THE EPIDEMIC DISEASES (AMENDMENT) ORDINANCE, 2020.

AN

### **ORDINANCE**

#### TO AMEND THE EPIDEMIC DISEASES ACT, 1897 IN ITS APPPLICATION TO THE STATE OF ODISHA.

WHEREAS the Legislature of the State of Odisha is not in session;

AND WHEREAS the Governor of Odisha is satisfied that circumstances exist which render it necessary for him to take immediate action to attend the Epidemic Diseases Act, 1897 in its application to the State of Odisha in the manner hereinafter appearing;

NOW, THEREFORE, in exercise of the powers conferred by clause (1) of article 213 of the Constitution of India, the Governor of Odisha is pleased to make and promulgate the following Ordinance in the Seventy-first Year of the Republic of India as follows:-

Short title. **1.** This Ordinance may be called the Epidemic Diseases (Amendment) Ordinance, 2020.

 $A_{\text{Mendment}}$  2. In the Epidemic Diseases Act, 1897 in its application to the State of Odisha, (hereinafter  $3.061897$ of section 2. **Example 2.** referred to as the principal Act), in sub-section (2) of section 2, after clause (b), the following clause shall be inserted, namely:-(hereinafter  $3$  of 1897.

> "(c) procurement of goods, services and equipments necessary for prevention and control of the epidemic disease and the manner of such

#### procurement."

3. In the principal Act, for section 3, the following sections shall be substituted, namely :-Amendment of section 3.

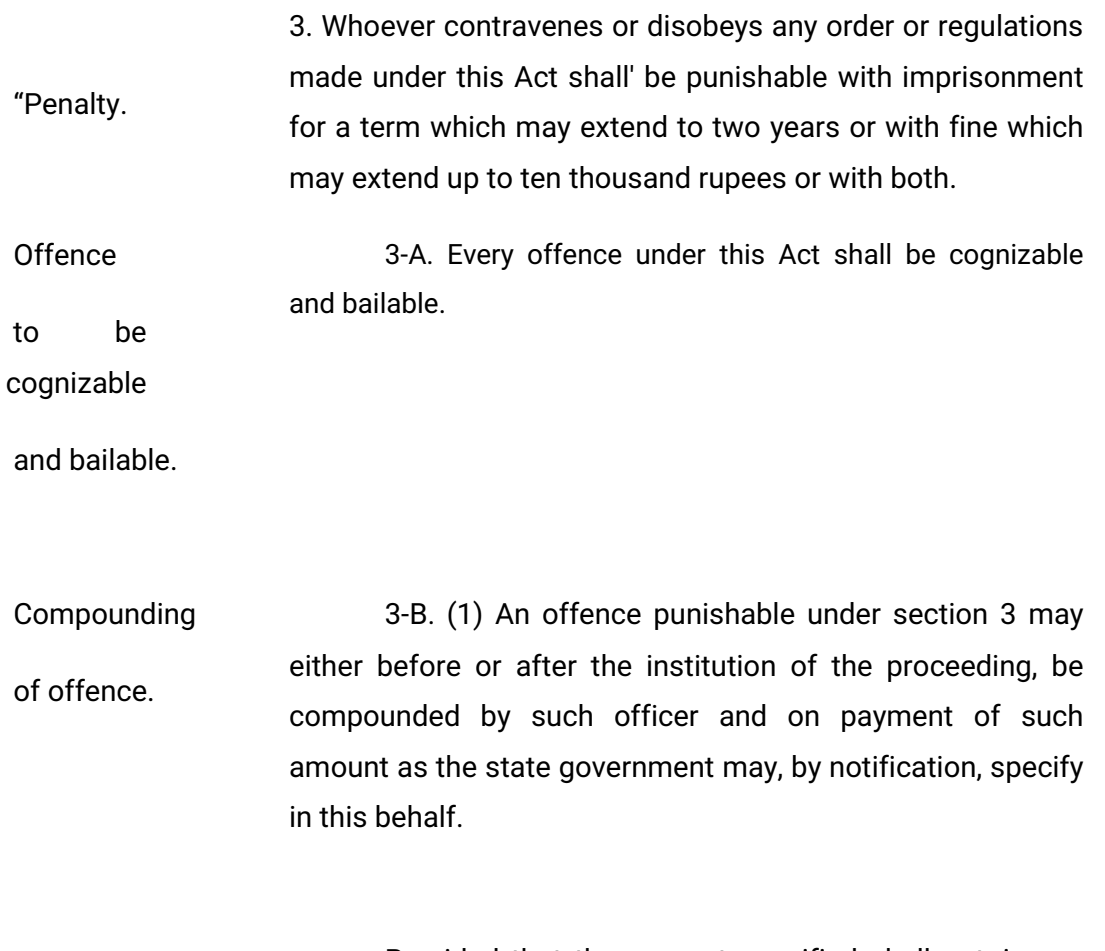

Provided that the amount specified shall not, in any case, exceed the maximum amount of the fine which may be imposed for the offence so compounded.

 $(2)$ Where the offence has been compounded under sub-section (1), no proceeding or further proceeding shall be taken or continued against the offender in respect of the offence so compounded and the offender, if in custody, shall be discharged forthwith".

PROF. GANESHI LAL

**GOVERNOR OF ODISHA** 

Dated the 7th April, 2020

SASHIKANTA MISHRA

Principal Secretary to Government

Printed and published by the Director, Printing, Stationery and Publication, Odisha, Cuttack-10 OGP/SBPEx.Gaz.6-173+380